## **MIRAMEDIA – пришло время выйти в свет**

## Продолжение. Начало в №№ 4...7/2019

## *Дарья Захарова, ведущий программист MIRAMEDIA*

предыдущих статьях речь шла о том, как создавалась автоматизированная система MIRAMEDIA, из каких компонентов она состоит и как работает в целом, а также об алгоритме создания сюжетов от идеи до выпуска в эфир. Данная статья посвящена подробному описанию процесса подготовки новостного сюжета.

Любой новостной сюжет начинается либо с события, которое, по мнению руководства новостного отдела, может представлять интерес для аудитории телеканала, или с темы, на основе которой можно подготовить новостной сюжет, либо самостоятельный, либо в продолжение того, что уже выходил в эфир ранее.

В MIRAMEDIA процесс создания новостного сюжета организован логично и предельно понятно. Как только шеф-редактор на основе полученной из имеющихся источников информации принимает решение о начале работы над сюжетом, он поручает соответствующее задание автору – журналисту. Тот, используя средства электронной верстки системы, изучает всю первичную информацию, ранее внесенную шеф-редактором, и опираясь на нее имеет возможность подготовить предварительный текст для будущего сюжета – как закадровый, так и для своего появления в кадре, то есть текст для суфлера.

Подготовившись, журналист в составе съемочной группы выезжает на место съемки, выполняет ее и возвращается обратно,

сопроводив снятый материал всей необходимой информацией, включая название сюжета, данные о корреспонденте, дату, время и место съемки, имена основных действующих лиц. Это позволяет упростить не только процесс ввода исходного материала в систему для последующей обработки, но и его каталогизацию в общей базе данных. Что, в свою очередь, облегчит поиск нужного фрагмента спустя дни, месяцы и даже годы.

Получив заполненный формуляр с метаданными и сам носитель, оператор ввода загружает медиаконтент в оперативное хранилище, а также вносит метаданные в систему, привязывая ее к контенту.

Ну а пока выполняется загрузка, журналист имеет возможность подготовить финальную версию текста для сюжета – скорректировав черновой вариант или создав абсолютно новый. Кроме того, он формирует текст для титров.

Получив от оператора ввода сообщение о том, что исходный контент загружен, журналист отбирает необходимые фрагменты, при необходимости дополняет их материалами из архива (быстро находя их в системе по ключевым словам и иным критериям), расшифровывает синхроны, формирует графику для сюжета на основе имеющихся в MIRAMEDIA шаблонов, после чего выполняет черновой монтаж, результатом которого становится лист монтажных решений – EDL. Нужно подчеркнуть, что черновой монтаж выполняется по proxy-копиям, что ускоряет

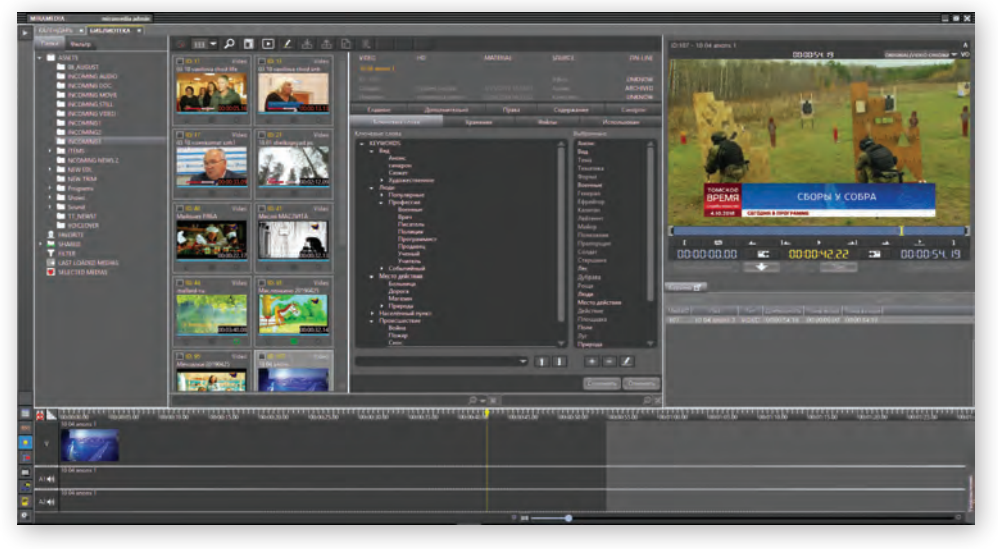

*Поиск материала по ключевым словам*

работу и исключает перегрузку сетевой инфраструктуры, поскольку нет необходимости передавать по ней «тяжелые» файлы полного разрешения.

Как только вся эта работа выполнена, сюжету присваивается статус «Готов», что автоматически отображается на экране рабочего места шеф-редактора. Это сигнал шеф-редактору проверить сюжет и либо утвердить его (статус «Утвержден»), либо вернуть на доработку (статус «Отклонен»). И в том и в другом случае решение шеф-редактора отображается в виде соответствующего сообщения на экране компьютера журналиста. В случае отклонения – с комментариями о том, что и как надо исправить.

Все изменения статуса сюжета автоматически инициируют формирование тех или иных сообщений, направляемых тем или иным сотрудникам, благодаря чему существенно сокращается время на взаимодействие внутри редакции в процессе работы над новостными сюжетами и выпуском новостей в целом.

В итоге сразу или после череды доработок сюжет все же получает статус «Утвержден», и после этого автор (журналист) лишается возможности вносить в него изменения. Дальше это смогут делать только редакторы. А EDL поступает режиссеру монтажа, который формирует окончательный эфирный вариант сюжета и загружает его в MAM. Журналист получает сообщение об этом, после чего просматривает сюжет. Если все в порядке, сюжет получает статус «Готов», о чем информируют режиссера выпуска.

Тот тоже проверяет сюжет и присваивает ему один из двух статусов: «Утвержден» либо «Отклонен». В первом случае сюжет включается в новостной выпуск для выдачи в эфир, а во втором отправляется на корректировку.

Но какими бы знающими, опытными и талантливыми ни были все те, кто вовлечен в создание новостного сюжета – журналисты, операторы, редакторы, монтажеры и т.д., их работа может оказаться малоэффективной, если имеет место хаос с управлением ресурсами или неправильная организация этого управления. Тогда может случиться так, что на важное событие отправить некого, либо не на чем (все автомобили уже на выезде), либо не с кем (нет свободных операторов), либо не с чем (нет свободной техники).

MIRAMEDIA такую ситуацию исключает, поскольку интегральной частью системы являются средства управления ресурсами компании. Благодаря этому ведется точный учет всех ресурсов - человеческих и технических, а также четкое планирование их использования. Под человеческими ресурсами в данном случае понимаются все специалисты компании, так или иначе вовлеченные в процесс работы над новостями. А под техническими - оборудование, которые эти специалисты используют, от камеры и микрофона до студии и ПТС.

Причем система учитывает не только само по себе наличие того или иного ресурса, но и для технических ресурсов их совместимость, комплектность и пригодность для выполнения тех или иных задач. Например, для каких-то сюжетов достаточно обычного комплекта ТЖК, состоящего из камеры, двух аккумуляторов и ЗУ, микрофона, света, штатива и т.д. Плюс, конечно, оператор и при необходимости звукооператор. А для каких-то работ требуется ПТС и довольно многочисленная съемочная группа. Все это учитывается в системе MIRAMEDIA.

Все ресурсы могут иметь один из присваиваемых статусов: «В работе», «Недоступен», «Уволен/Списан» и т.д. Комментарии тут вряд ли нужны. Вкратце: статус «Недоступен» применительно к человеку может означать, что он в отпуске или, например, болен, а применительно к оборудованию что оно в ремонте.

Структура MIRAMEDIA позволяет наделить одного или нескольких сотрудников правами управления ресурсами, включая добавление и удаление ресурсов, корректировку данных о типе ресурса.

В процессе работы ресурсы могут иметь различные статусы в зависимости от их использования. К примеру, статус «Новый» присваивается ресурсу автоматически при

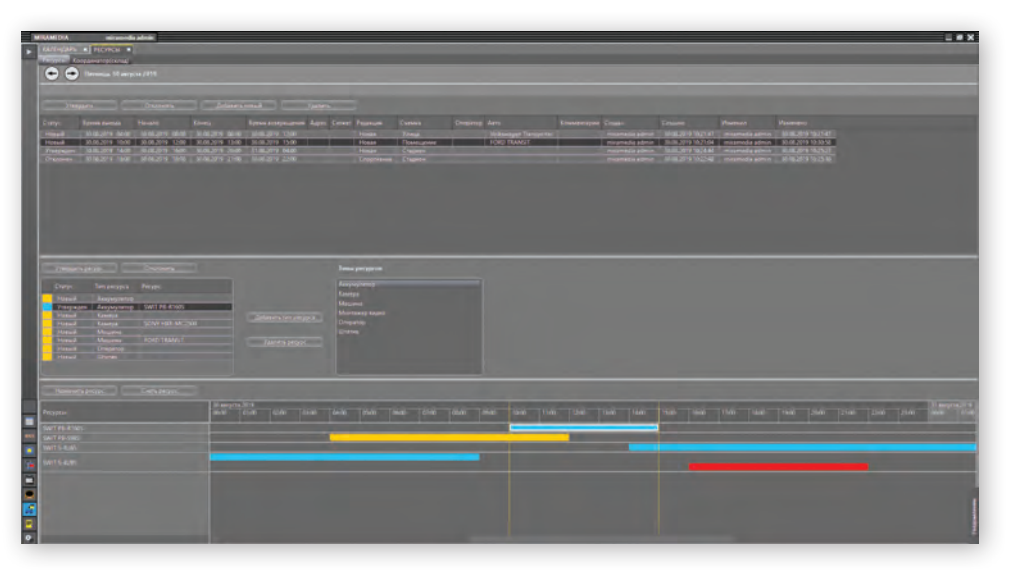

Интерфейс управления ресурсами

создании нового запроса на него. Если ресурс (журналист, камера, ПТС и пр.) уже зарезервирован для выполнения какого-то задания, координатор ресурсов присваивает ему статус «Отклонен», а если ресурс доступен в запрашиваемое время, то он получает статус «Утвержден».

И снова все эти статусы автоматически видны всем - и тем, кто претендует на тот или иной ресурс, и тем, кто ведет учет ресурсов. Причем если в списке запрашиваемых ресурсов есть хоть один компонент со статусом «Отклонен», этот же статус получает весь запрос. Таким образом исключается путаница, выделение одного и того же ресурса двум съемочным группам сразу или предоставление одной из групп неполного комплекта ресурсов.

Запросы на ресурсы создают журналист, продюсер или координатор, опираясь на информацию о том, какая работа должна быть выполнена. При этом указываются время планируемого выезда, съемки и возвращения, место, тип съемки и, конечно же, список необходимых ресурсов и их типов.

При выборе применяется принцип «общее/ частное», то есть можно запросить как определенное количество ресурсов того или иного типа (например, камеры, микрофоны, осветительная техника и т.д.), так и вполне конкретные ресурсы: камеры определенной модели с определенной оптикой, микрофон определенного типа (радиомикрофон, петлица, «пушка» и др.) и т.п. То же касается и человеческих ресурсов. Можно указать «Водитель», и тогда будет выделен любой свободный водитель. А можно уточнить имя и фамилию водителя.

Подробнее останавливаться на пошаговом алгоритме управления ресурсами вряд ли имеет смысл. Достаточно сказать, что в основу этого алгоритма положены тщательный анализ работы телекомпании, глубокое знание специфики новостного вещания, обширный опыт работы с телекомпаниями разного масштаба и активное взаимодействие с пользователями автоматизированных систем.

Продолжение следует

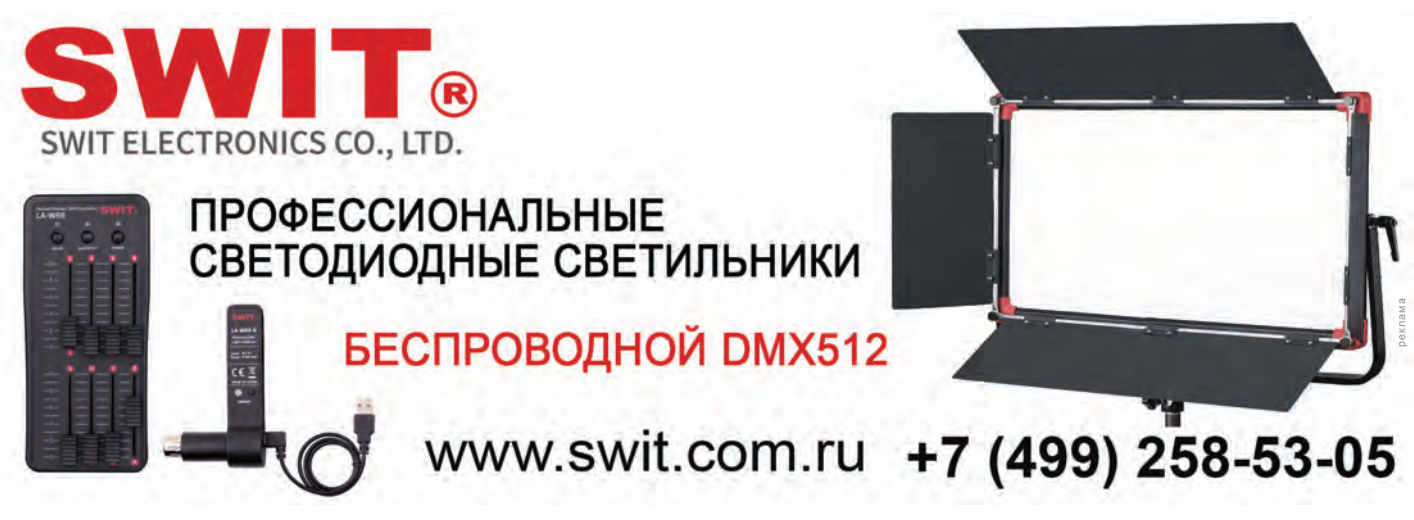